# **Epson Ultra Premium Presentation Matte Paper**

As recognized, adventure as without difficulty as experience just about lesson, amusement, as competently as treaty can be gotten by just checking out a ebook **Epson Ultra Premium Presentation Matte Paper** after that it is not directly done, you could agree to even more nearly this life, on the order of the world.

We present you this proper as competently as simple mannerism to acquire those all. We give Epson Ultra Premium Presentation Matte Paper and numerous books collections from fictions to scientific research in any way. in the midst of them is this Epson Ultra Premium Presentation Matte Paper that can be your partner.

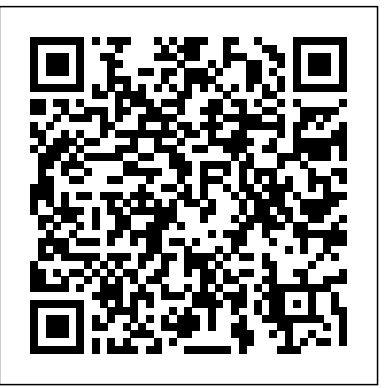

The Expressive Use of Equipment, Ideas, Materials, and Processes Taylor & Francis Join Pippa on a journey in Pippa's Magical Garden. Enter through the castle gate and be swept away into a world filled with magical creatures and wonderful gardens. Be inspired by blossoming flowers and fantastical pumpkins and other vegetables. Encounter curious insects and beautiful birds, and visit the lake to catch a glimpse of the fish. The garden is filled with many other animals too: there are hedgehogs, chickens, lobsters, dragonflies, grasshoppers, frogs, pigeons, and a rooster. Team up with the stork and find the frog; meet the butterflies and all the other creatures, great and small, right out of the fairy tales of Pippa's garden. In the summer Pippa lives near her garden and lake. She works in the flower garden, vegetable garden, and the orchard, and she makes boat trips on the lake, which she reaches by walking down the steps from her living room. The garden provides the flowers for the many bouquets that can be found in the artist's rooms. Inside this book, complex flowers and many bouquets are waiting to be filled with an abundance of colors. Just as Pippa finds peace and tranquility in this paradise, you too will find stress relief and tranquility in Pippa's Magical Garden coloring book.

#### **Drawing Shortcuts** AlternativePhotography.com

This book contains the most sustained and serious attack on mainstream, neoclassical economics in more than forty years. Nelson and Winter focus their critique on the basic question of how firms and industries change overtime. They marshal significant objections to the fundamental neoclassical assumptions of profit maximization and market equilibrium, which they find ineffective in the analysis of technological innovation and the dynamics of competition among firms. To replace these assumptions, they borrow from biology the concept of natural selection to construct a precise and detailed evolutionary theory of business behavior. They grant that films are motivated by profit and engage in search for ways of improving profits, but they do not consider them to be profit maximizing. Likewise, they emphasize the tendency for the more profitable firms to drive the less profitable ones out of business, but they do not focus their analysis on hypothetical states of industry equilibrium. The results of their new paradigm and analytical framework are impressive. Not only have they been able to develop more coherent and powerful models of competitive firm dynamics under conditions of

growth and technological change, but their approach is compatible with findings in psychology and other social sciences. Finally, their work has important implications for welfare economics and for government policy toward industry.

## *Preparing Images in Lightroom and Photoshop for Printing* 3m Company

Almost eighty years and an ocean separate John Ragnar, a pilot with a mysterious past, from the photographs he found in a box on the beach in Clearwater near a diver in coma. The desire to give a voice to the nude young woman portrayed in the Italian Riviera, will bring John in a journey of discovery of terrible times and the power of romance.

I Am Groot Sterling Publishing Company, Inc. An excellent beginners' guide to cyanotypes – all you need to get started, and some goodies for more advanced cyanotypers too. About the book The cyanotype is often the first alternative process that people try. It is relatively easy and safe enough to nurture a child's interest in photography. It can also be seen as a gateway to further exploration of historic photographic methods. In addition, it gives experienced photographers and artists a great excuse to take their eyes off the computer screen and get their hands dirty. Blueprint to cyanotypes is all you will need to get started with cyanotypes. It offers the beginner a step-by-step guide, from choosing material to making the final print. It is full of information and tips. Even the experienced cyanotypist may learn a thing or two. Blueprint to cyanotypes is published by AlternativePhotography.com – a website and information center dedicated to alternative photographic processes. From Malin Fabbri, the author: Why a book on cyanotypes? Of all the alternative processes the cyanotype is the one closest to my heart. I made my first cyanotype in 1999. I was intrigued by the blue images and wanted to test the cyanotype process to see what it had to offer. I bought chemicals and spent an evening coating paper and cloth. The results of the next day's printing surprised me. Although the alchemy of the darkroom had always captivated me, developing a print in the sun was like a liberation. One of the things I found most refreshing about the process was the unpredictability of the results. Some of my best prints were the product of 'happy accidents'. The developing process is straightforward. The chemicals are cheap, and most of the other items used can be found around the house. Pre-coated paper is available, but one of the benefits of working with cyanotypes is the great flexibility of material and paper available to you. Cyanotypes print on anything made of natural fibre. Cotton, linen, silk, handmade paper, watercolor paper and rags are just number of alternatives. Some artists even print on wood. So, if you want to explore a fun alternative photographic process or seriously want to experiment with producing unique fine art, make a cyanotype. Lasting Photographs John Wiley & Sons A compilation of 3M voices, memories, facts and experiences from the company's first 100 years. *Black & White Pipeline* Amherst Media When Steve Jobs jumped on stage at Macworld San Francisco 2006 and announced the new Intel-based Macs, the question wasn't if, but when someone would figure out a hack to get Windows XP running on these new "Mactels." Enter Boot Camp, a new system utility that helps you

Page 1/4 May, 12 2024

partition and install Windows XP on your Intel Mac. Boot Camp does all the heavy lifting for you. You won't need to open the Terminal and hack on system files or wave a chicken bone over your iMac to get XP running. This free program makes it easy for anyone to turn their Mac into a dualboot Windows/OS X machine. Running Boot Camp guides you step-bystep through the entire installation process, including upgrading your Mac's Firmware, creating the Macintosh Drivers CD to make XP work properly with your Mac's hardware, and using the Boot Camp Assistant to partition your hard drive and install Windows XP. You'll also learn how to avoid common pitfalls (such as previously partitioned drives and wrong disk permissions). And finally, you'll find out which Mac functions don't work in XP and which XP features backfire on a Mac. With this invaluable guide at your side, you'll finish configuring your dual-boot Mac in as little as two hours, avoiding numerous hazards and annoyances along the way. **A Century of Innovation** WestBow Press

Today's digital cameras provide image data files allowing large-format output at high resolution. At the same time, printing technology has moved forward at an equally fast pace bringing us new inkjet systems capable of printing in high precision at a very fine resolution, providing an amazing tonality range and longtime stability of inks. Moreover, these systems are now affordable to the serious photographer. In the hands of knowledgeable and experienced photographers, these new inkjet printers can help create prints comparable to the highest quality darkroom prints on photographic paper. This book provides the necessary foundation for fine art printing: The understanding of color management, profiling, paper and inks. It demonstrates how to set up the printing workflow as it guides the reader step-by-step through this process from an image file to an outstanding fine art print.

**New Epson Complete Guide to Digital Printing** John Wiley & Sons The latest edition of a comprehensive guide to digital printing technology and techniques helps today's photographers select a model that has the right features, choose from the new options of quality papers and inks, and succeed in creating excellent prints. Original.

## **BioShock and Philosophy** Simon and Schuster

An in-depth view into the best practices of the best manufacturing companies in the world. This book presents proven models for achieving world-class performance. Using a case study of a fictional company called Beta International, Moore illustrates how to increase uptime, lower costs, increase market share, maximize asset utilization, apply benchmarks and best practices, ultimately increasing your company's performance. Gain an expert view of plant design, procurement, parts management, installation and maintenance, training, and implementation of a computerized maintenance management system. In discussing the success and failure of the world's premier manufacturers, Moore outlines a stable book is devoted exclusively to teaching you how. In it, renowned photographer, path of growth for almost any manufacturing company. In today's tough competitive markets, this valuable information greatly enhances your company's chance to succeed and profit. Second series Taylor & Francis

Photographic Possibilities, Third Edition is a marvelously updated resource of innovative and traditional photographic processes that

imagemakers have come to trust and depend on to enhance their technical knowledge, create astonishing pictures, and raise their visual consciousness. This concise and reliable handbook provides professional and advanced photography students with practical pathways of utilizing diverse photographic methods to produce engaging, expressive pictures from an informed aesthetic and conceptual position. This update, in full color for this first time, offers new links between analog and digital photography by featuring clear, up-to-date, step-by-step instructions on topics ranging from making ambrotypes and digital negatives to pre-picturemaking activities that utilize a thinking system to visually realize what is in your mind's eye in an effective and safe manner. This edition vividly showcases the thought-provoking work of over 140 international artists including Peter Beard, Dan Burkholder, Carl Chiarenza,

Michael Kenna, Dinh Q. Lê, Joe Mills, Andrea Modica, Bea Nettles, France Scully and Mark Osterman, Robert & Shana ParkeHarrison, Holly Roberts, Martha Rosler, Mike and Doug Starn, John Sexton, Brian Taylor, Jerry Uelsmann, and Joel Peter Witkin as well as other major and emerging talents. Image captions explain how each artist technically realized their vision and concept. All technical information and resources have been refreshed to provide the latest data for acquiring the products needed for these processes. Above all, this comprehensive reference provides field-proven know-how, encouragement, inspiration, and a profuse compendium of promising photo-based explorations one can discover and pursue. \* Two new chapters bridging digital and analog photography, including a discussion of digital negatives. \* Explains key techniques of Photogram, Cyanotype, Photo Weaving, Gum Prints, and more. \* Completely revised to include updated resources and the newest information on where to find products or how to replace discontinued products. \* Includes breathtaking photographs displaying how artists can apply different approaches with insight and aesthetic concern

#### **Developing Quick Drawing Skills Using Today's Technology** Pearson Education

Go beyond the mechanics of Final Cut Express HD 3.5--learn how to edit with it! More than a button-pushing manual--this workshop give you firsthand experience with the art and technique of editing. You develop a working knowledge of this powerful editing application with eleven tutorials that cover each and every essential, including: \* setting up your system and understanding the interface \* getting your material into FCE and organizing it \* slicing, dicing, and organizing clips \* editing to build and trim a sequence of shots \* adding transitions \* using sound to refine your edit \* titling with FCE and Photoshop \* animating images to create engaging scenes \* adding special effects filters \* compositing to enhance your projects \* outputting your material The companion DVD contains a video introduction to FCE that is especially designed for iMovie users. It compares and contrasts the two applications to ease the transition. The DVD-ROM portion contains project media, demo software, and free plug-ins for your use.

## *Blueprint to cyanotypes – Exploring a historical alternative photographic process* Castle Point Books

A guide to converting digital color photographs into grayscale images with Adobe Photoshop that covers luminance, adjustment conversion, plug-ins, optical filters, calibration, printing, and other related topics.

### **Running Boot Camp** Baker Books

Whether you're a digital or a film photographer, you can learn to leverage today's technologies to create masterful prints of your work, and this unique educator, and author Jeff Schewe presents targeted chapters on digital printing from Lightroom and Photoshop and shares his expert techniques for optimal output and fine-art reproduction. A companion to The Digital Negative: Raw Image Processing in Lightroom, Camera Raw, and Photoshop, this book teaches you how to take your already perfected images and optimize them for the highest quality final printing. Jeff teaches you about printer types and principles of color management so you get the results you expect. He also shares his strategies on proofing, sharpening, resolution, black-and-white conversion, and workflow, as well as on identifying the attributes that define a perfect print. Learn techniques for optimizing your images for printing Discover how color management can work for you instead of against you Develop an eye for the perfected print

## **Adobe Photoshop Elements 3.0** CreateSpace

Packed with stunning illustrations, this unique coloring book celebrates the art of the tattoo. The tattoo designs – all specially drawn for the book – range from traditional motifs – hearts, sailors, girls, skulls, roses – to more elaborate compositions with a contemporary edge. A perfect gift book that will appeal to anyone who loves tattoo imagery – or is looking for inspiration for their next piece of body art.

#### **The 3M Story** Basic Books

The updated edition of a contemporary approach to merging traditional hand

drawing methods with 2-dimensional and 3-dimensional digital visualization tools. Jim Leggitt?s Drawing Shortcuts shows how communicating with hand drawings combined with digital technology can be ingeniously simple, and this new edition makes an already popular technique even better. Completely expanded with new chapters and a wealth of supporting images, this Second Edition presents practical techniques for improving drawing efficiency and effectiveness by combining traditional hand drawing methods with the latest digital technology, including 3-D modeling with SketchUp. This book?s step-by-Understand and use your camera's settings to get the best shots step approach will sharpen and streamline your techniques whether you draw for Photograph landscapes, people, action, and just about anything else pleasure, school or your design profession. Easy-to-follow instructions cover every aspect from the basics of drawing?such as composition, color, shading, hatching, and perspective?up to the most current technologies Incorporates Google SketchUp, Google Earth, computer generated renderings, digital scanners and printers Features new visuals from accomplished drawing experts Special new ?Gallery? section highlights the creative process with step-by-step examples of drawings Complete coverage of the ?Overlay and Trace Method,? ?Simple Composite Method,? ?Advanced Composite Method,? and ?Digital Hybrid Drawings? New matrices show alternative drawing techniques for specific visual effects such as Linework and Shading, Selecting the Right Views, Perspectives and Paraline Drawings, Drawing Detail, Camera Lenses, and Drawing Tools Generously enriched with detailed process drawings, examples, and more than 500 full-color images, Drawing Shortcuts, Second Edition will have you creating top-quality drawings faster and more effectively. *Asking God for the Things They Need Most* Editions Eyrolles As Eric, who became the Crow after his death, hunts down those who killed him and his girlfriend Shelly the year before, he longs to return to death and to his beloved.

**Great Pictures** "O'Reilly Media, Inc."

So you've made the jump to digital photography and you're having a ball with your new camera, right? Now, you're wondering Heart Ministries and author of Desperate "I can't think of a greater just what it would take to make your photos a little more than just snapshots. Well, Digital Art Photography For Dummies is a great place to find out! You'll not only discover great new ideas, you'll see the effects in full color. This book will help you Get fabulous, well- read and pass-it-on kind of book!"--Lisa Whittle, speaker and author of exposed photos, no matter what your shooting conditions may be Tweak, edit, and enhance your images to create something a lot better than what you started with, or maybe something entirely new Produce gallery-worthy art prints that people are willing to pay for Find out if it' stime to upgrade your computer to handle graphics work Sound like fun? This plain-English guide makes it easy, too! You'll find out just what makes a picture artistic, how to plan and set up a good photo shoot, what kinds of tools are available in

Play bingo with a huge Giganotosaurus, a Pachycephalosaurus with its crash-helmet head, an armour-plated Stegosaurus, and many other fearsome dinosaurs--some familiar and some rather unusual--in this fun and engaging take on the classic game. Easy to play and full of weird and wonderful creatures, Dinosaur Bingo will engage and delight children for hours. It can be played with 3-8 people, making it the perfect game for dino-mad children and their families. Dinosaur Bingo contains 48 chips and a cardboard dino head to store them in, a game board, eight double-sided bingo cards, and Jurassic counters for you to mark up your card.

**An Evolutionary Theory of Economic Change** Rocky Nook, Inc. Si l'image couché e sur du papier reste un must pour présenter et archiver ses meilleures photos, de nombreux photographes se contentent de visualiser leurs oeuvres sur écran. Il n'a pourtant jamais été aussi aisé de produire des tirages au rendu époustouflant ! Après son livre consacré au traitement des fichiers RAW (Le négatif numérique), Jeff Schewe détaille dans ce nouvel ouvrage les différentes étapes du flux de production d'impression, de la pré paration des images à leur présentation, en passant par la conversion noir et blanc et le paramétrage des imprimantes Canon et Epson. Il guide ainsi le lecteur à travers les fonctionnalité s des logiciels Lightroom et Photoshop, et rappelle les techniques spécifiques que tout photographe se doit de maîtriser pour obtenir des tirages de qualité : gestion des couleurs, é preuvage sur écran, reéchantillonnage, accentuation, traitement du bruit, conversion CMJN...

The Next Social Revolution John Wiley & Sons

Photoshop to help you enhance or even completely revamp an image, and how to be sure that what comes out of your printer meets all your expectations. Best of all, this book is jam-packed with full-color images that show you just what you can produce. You'll find out how to Select the right digital equipment Shoot in color, black-andwhite, and at night Choose subject matter that fits your style Create special effects in Photoshop Improve the quality of your photos or turn them into true works of art Mat and frame your work for maximum effect If you' re comfortable with your digital camera but want to find out more about creating cool effects in Photoshop, you can jump directly to Part III and discover tips and techniques that turn ordinary pictures into extraordinary art. Or maybe you've been trying to get better nighttime photos. Part II is all about setting up your equipment and getting the perfect shot. Like all For Dummies books, Digital Art Photography For Dummies is designed so you can go directly to the part that most interests you. Whether you've been thinking of selling your work or you just want to create a knock-their-socks-off family gallery that your relatives can view online, this book shows you how to take your photography hobby to the next level. Even if you just want to look at the pictures for inspiration, you can't go wrong! *Smart Mobs* The Crowood Press

What Are Your Biggest Concerns for Your Son? Instead of trying harder to change your boy's behavior or worrying about his future, enjoy the peace that comes when you pray specific prayers for him straight from the Bible. This encouraging book helps you target your prayers on what your son needs most--from patience and self-control to having a pure heart and making wise decisions. Today you can start giving whatever concerns you have to God and - learn to fight for your son's heart in prayer - look at raising boys as a gift - see how even quick prayers make a difference understand boys' deepest struggles, no matter their age - rest in knowing that God is the only One who can change your son's heart Written for moms but great for dads (and grandparents) too, this easy-to-use book is filled with uplifting stories and biblical wisdom that will equip you on your journey to raising a godly man. Includes a 21-Day Prayer Guide for Small Groups, in Person or Online! "What a gift Brooke has given us in this wonderfully practical and urgently needed book. We all want the very best for our sons. We invest so much in growing our boys up right, but we must remember that only our prayer partnership with God can mold their hearts. Brooke teaches us mamas how to fill the most sacred spaces of parenting with powerfully effective prayers." --Lysa TerKeurst, New York Times bestselling author and president of Proverbs 31 Ministries "Praying for Boys is more than a book of prayers or a devotional book for moms. It's a real toolbox that empowers parents to lead, love, and fight for the hearts of their sons."--Amanda White, ohAmanda.com, author of Truth in the Tinsel "Praying for Boys is profoundly motivating and biblical. Every mom who needs direction in raising boys into spiritually vibrant men will be challenged to embrace this clear strategy that Brooke provides. Highly practical and very encouraging!"--Sally Clarkson, director of Mom resource for parents of boys than this book. Brooke McGlothlin has taken her love for all things boy, spelled out the important stuff, and infused a deep understanding of what boys need most in these pages. It is a must-{w}hole "Praying for Boys has challenged me to get on my knees and cry out to God for my sons in ways I never had before--boldly, expectantly, persistently, passionately. My mama heart has been changed."--Erin Mohring, co-founder of Raising Boys Media "As a mom it is a necessity and a privilege to bring our children to God through prayer. Brooke has created a fantastic resource to encourage and help us along the way. Praying for Boys is a must-have for every boy-mom!"--Ruth Schwenk, speaker, writer, and creator of thebettermom.com "Brooke's practical book, full of vulnerable sharing and deeply rooted in God's Word, will

become a useful tool as you seek to make prayer a priority and model for your boys just how to run hard after Jesus."--Karen Ehman, Proverbs 31 Ministries director of speakers and author of LET. IT. GO.